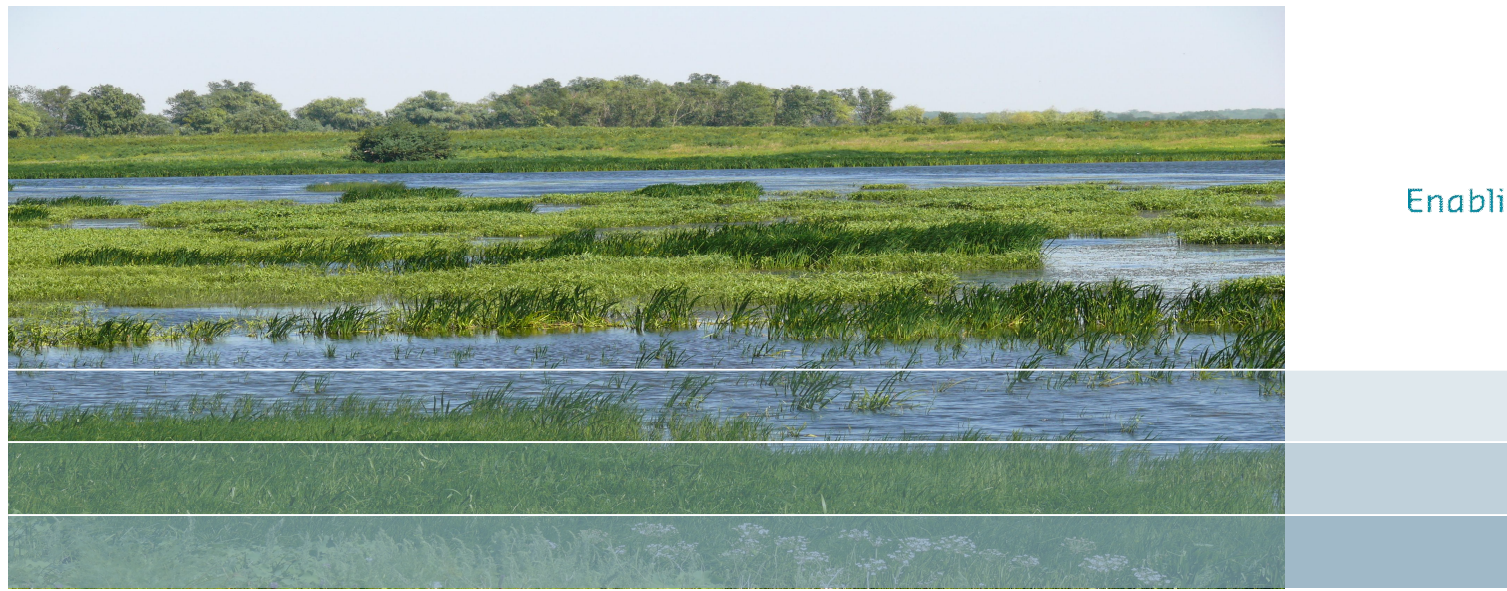

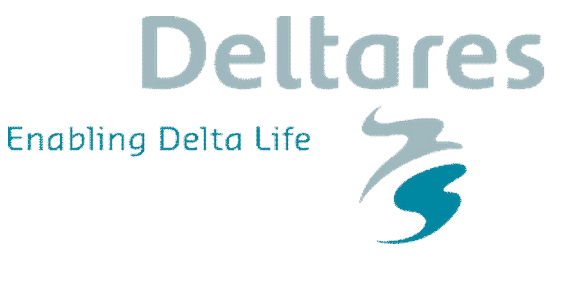

#### Ecologische kennisregels rijkswateren KRW-Verkenner

Mijke van Oorschot, Gertjan Geerling, Gerben van Geest, Joost van den Roovaart, Tom Buijse

### Inhoud

- . Theoretische achtergrond
- Theo<br>■ Pilot
- . Voorbeelden rekenregels uit de pilot
- **.** Voorbeelden rekenregende van de Geplande maatregelende
- . Beschikbaarheid monitoringsgegevens/kennisleemten
- **Planning en budget**
- **Discussiepunten**

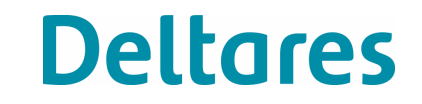

#### Waarom niet zoals regionali

- Geen overall dataset die te gebruiken is voor het leggen van stuurvariabel-EKR correlaties
- Schaalverschillen: een maatregel in rijkswateren kan ter grootte van een (deel) waterlichaam zijn van een regionaal water

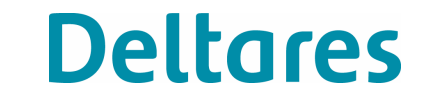

## Uitgangspunten reken

- . Transparant (gemakkelijk te doorgronden)
- . Flexibel (open structuur voor invoer nieuwe data en/of rekenregels)
- . Prioritering rekenregels:
	- 1. Data (projectmonitoring/MWTL)
	- 2. Relaties tussen abiotiek en soorten uit literatuur
	- 3. Expert kennis

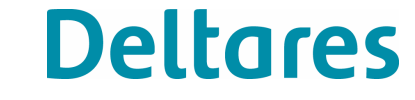

### Ecotopen benadering: oorspronkelijk idee

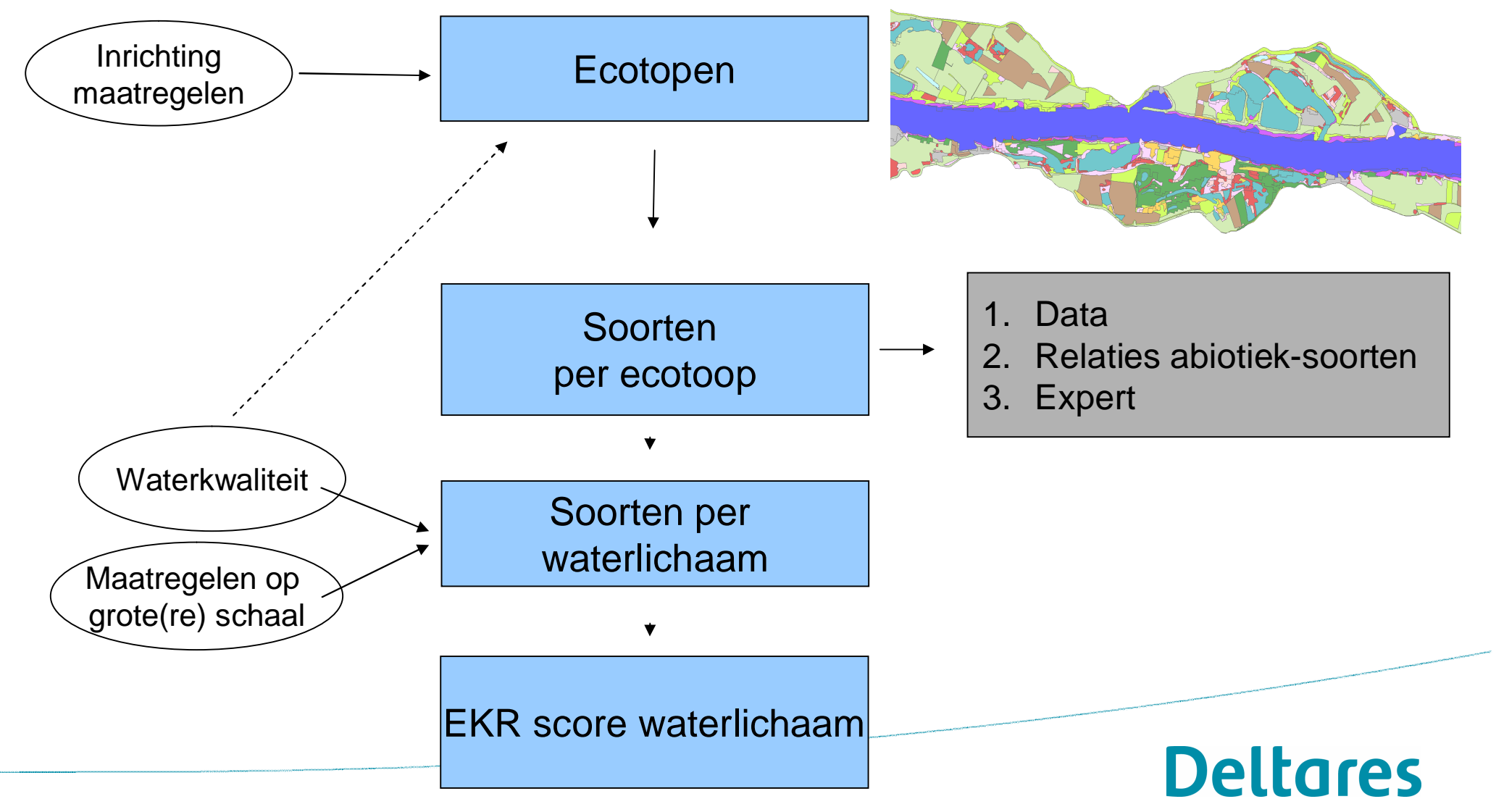

#### $\alpha$ ,  $\gamma$  diversiteit

Ecotoop A  $\alpha_1$ Ecotoop B  $\alpha_{2}$ Ecotoop C  $\alpha_3$ Op waterlichaam  $\gamma$ -diversiteit ~ EKR  $\alpha$  – soorten en aantallen per ecotoop  $y$  – soorten en aantallen van metaecotoop, hier waterlichaam

(1) Bepaling  $\alpha$ -diversiteit per ecotoop (#soorten, abundanties per oppervlakte eenheid)

(2) Op waterlichaam niveau de EKR bepalen, op basis van oppervlakten en oeverlengten van ecotopen (A, B en C)

# Maatregelen = areaalveran

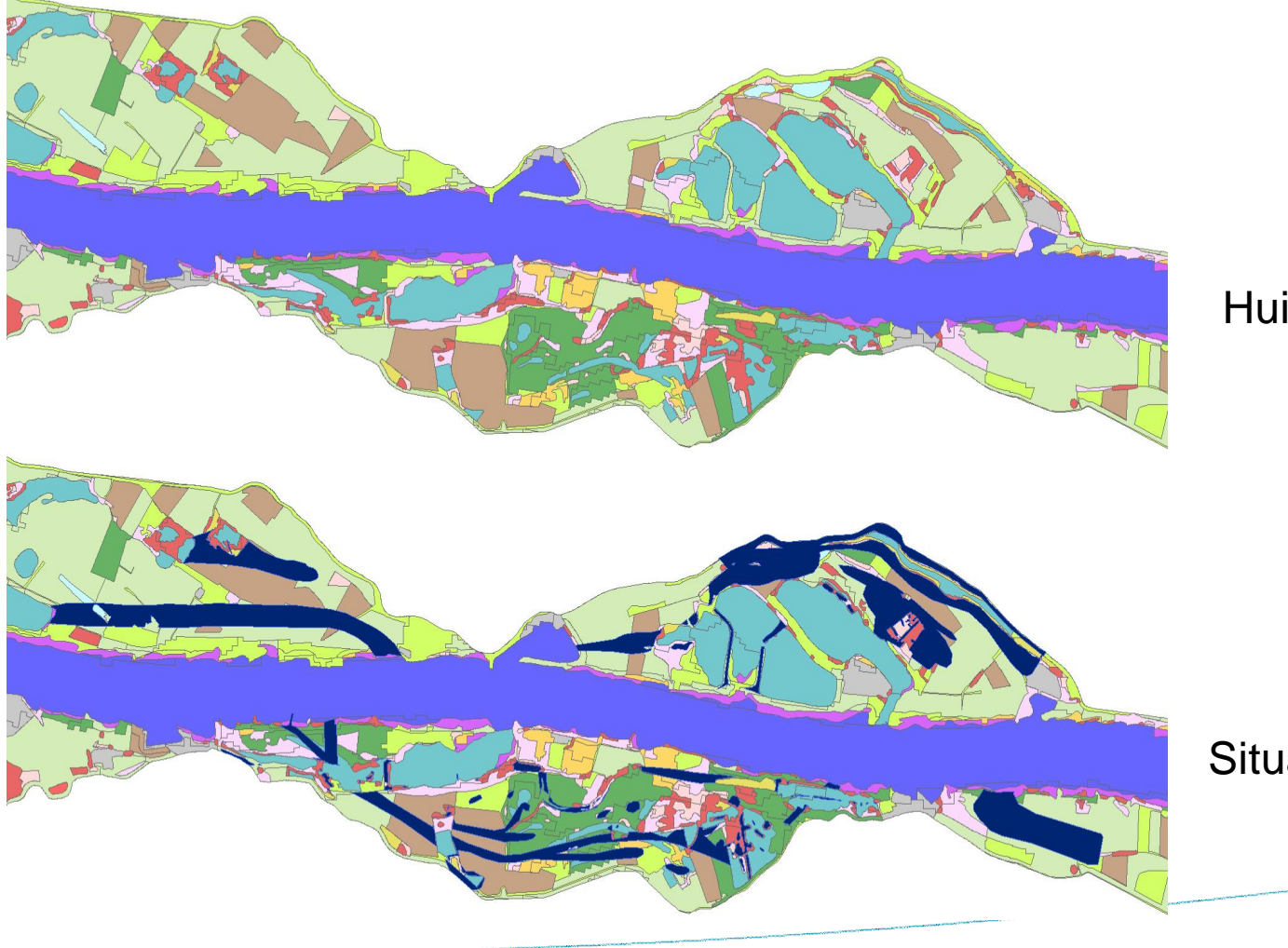

#### Huidige situatie

Situatie na maatregelen

## Voordelen ecotopenben

- (Bijna) volledige dekking rijkswateren
- **Transparant**
- Makkelijk aan te vullen met nieuwe data
- Simpele link tussen GIS en KRW-Verkenner
- Mogelijkheid voor aansluiting MapTable

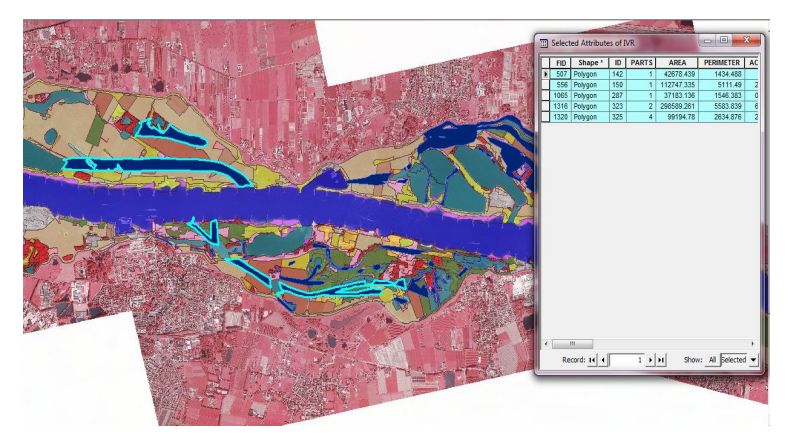

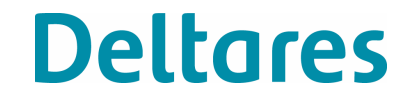

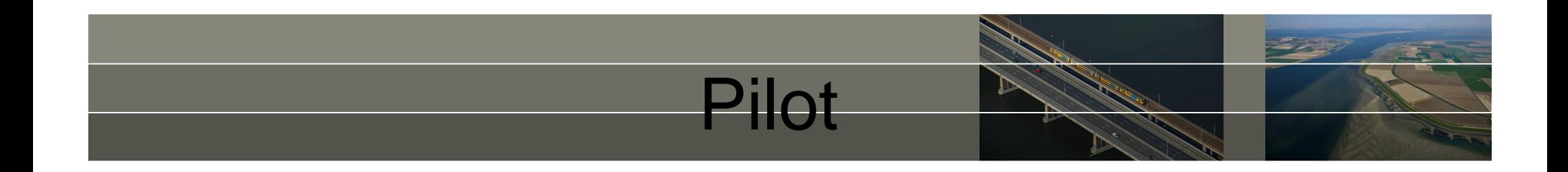

Wat hebben we gedaan?

- **Model gemaakt op basis van expert kennis voor macrofyten in de IJssel** (HABITAT)
- Model toegepast op de huidige situatie en een toekomstige situatie met nevengeulen uit de PAUS-tabel
- **Inventarisatie beschikbare data uit lopende effectiviteitstudies** maatregelen WD en Oost-Nederland (peilfluctuaties) voor R7
- Rekenvoorbeelden gemaakt op basis van beschikbare monitoringsdata voor macrofyten in R7 voor hypothetische situatie

## Specificaties method

#### **1. Op basis van data**

- Data is voldoende dekkend
- **De rekenregels zijn rechtstreeks afgeleid van de beschikbare data**
- Validatie aan de hand van (project)monitorings data op langere termijn
- R7 en R8 data is veelal binnen handbereik, maar moet nog verder geanalyseerd worden

#### **2./3. Op basis van wetenschappelijke literatuur (2) of expert judgement (3)**

- **Data is niet dekkend**
- De rekenregels zijn afgeleid op basis van een voorspelling
- Arbeidsintensiever, vergt meer uitzoekwerk, kennis en data is verspreid.

- 1. Beide methoden werken met soortenlijsten + abundanties
- 2. Soortenlijsten en abundanties worden getoetst aan de KRW-maatlatten

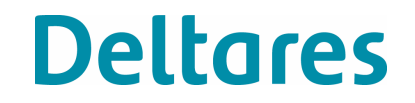

#### Beschikbare dat

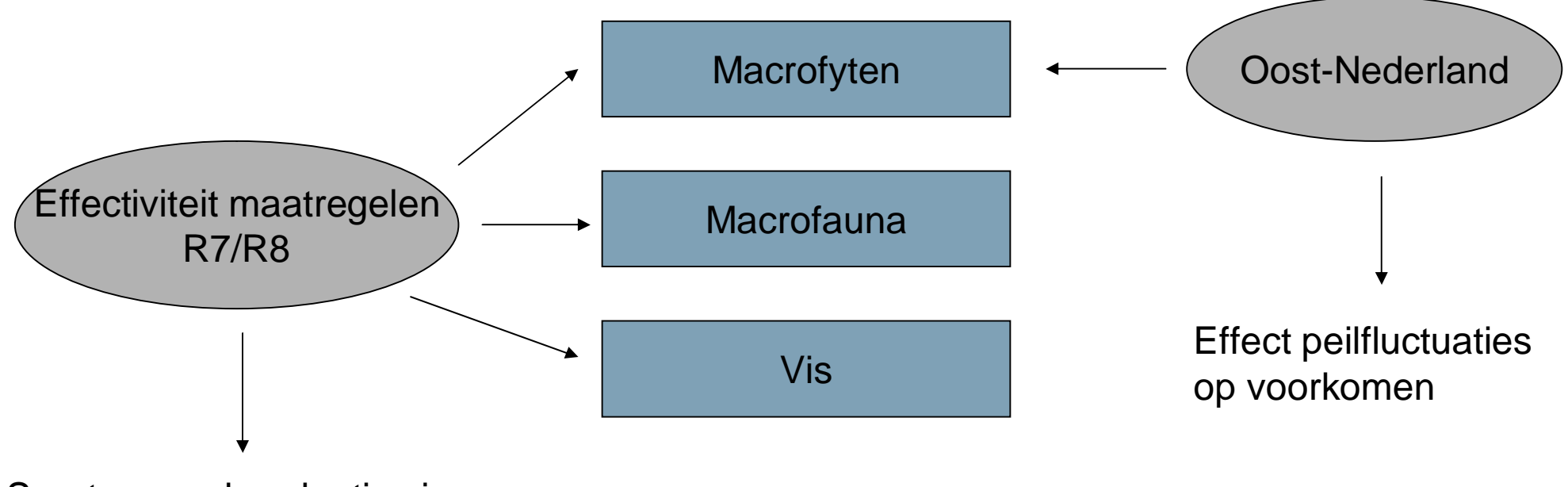

Soorten en abundanties in:

-Ondiep zomerbed

-Nevengeul

-Eenzijdig aangetakte strang

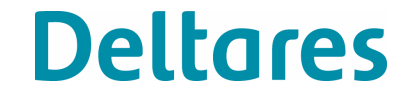

### Rekenvoorbeelde

- . Rekenvoorbeelden uitgewerkt gebaseerd op data-methode
- **Gekozen voor macrofyten in R7**
- **Hypothetisch rekenvoorbeeld in Excel**
- . Beide maatlatten (abundantie en soortensamenstelling)

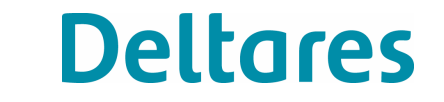

### KRW-maatlat macro abundantie

• Bepaald door het percentage bedekking van begroeibaar areaal

• Begroeibaar areaal is ondiep zomerbed + nevengeul + eenzijdig aangetakte strang

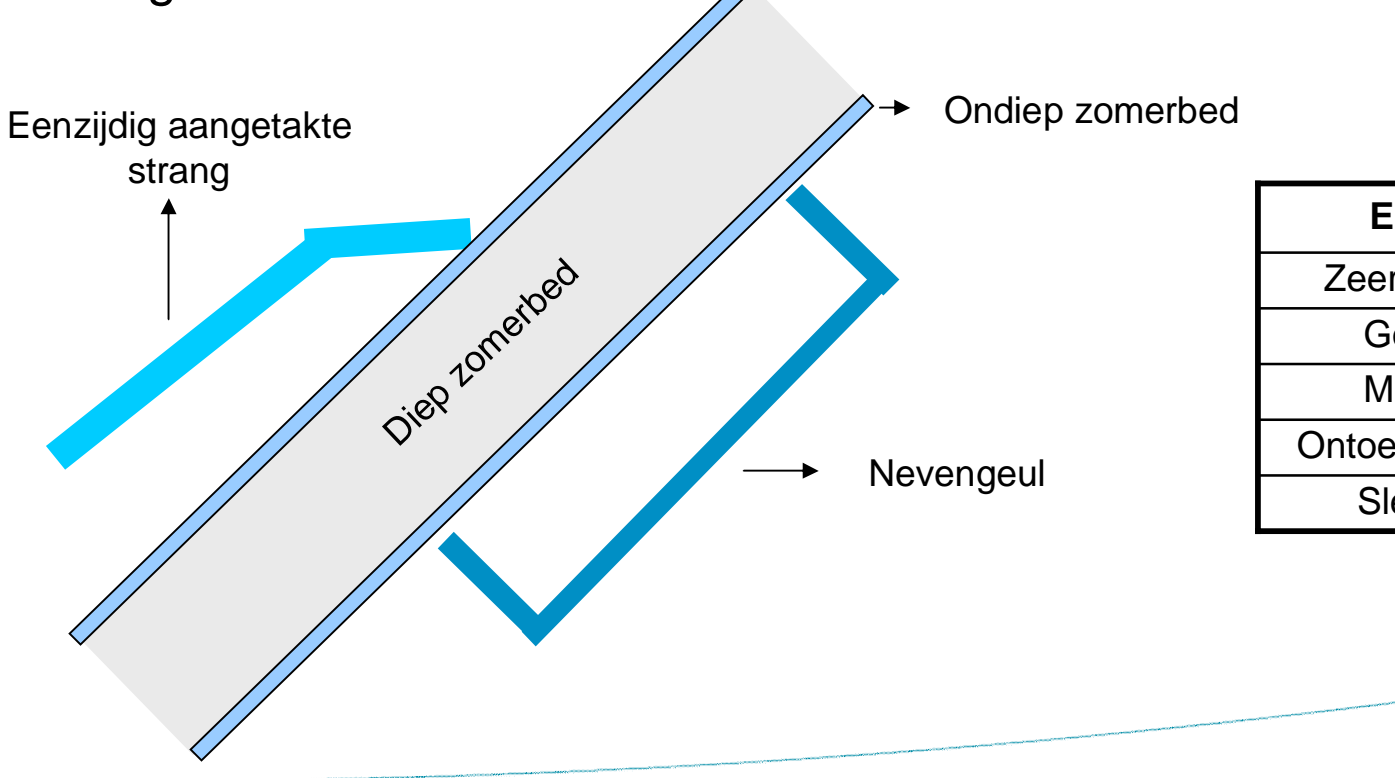

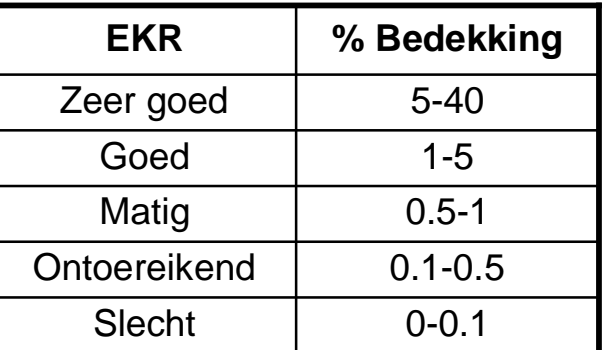

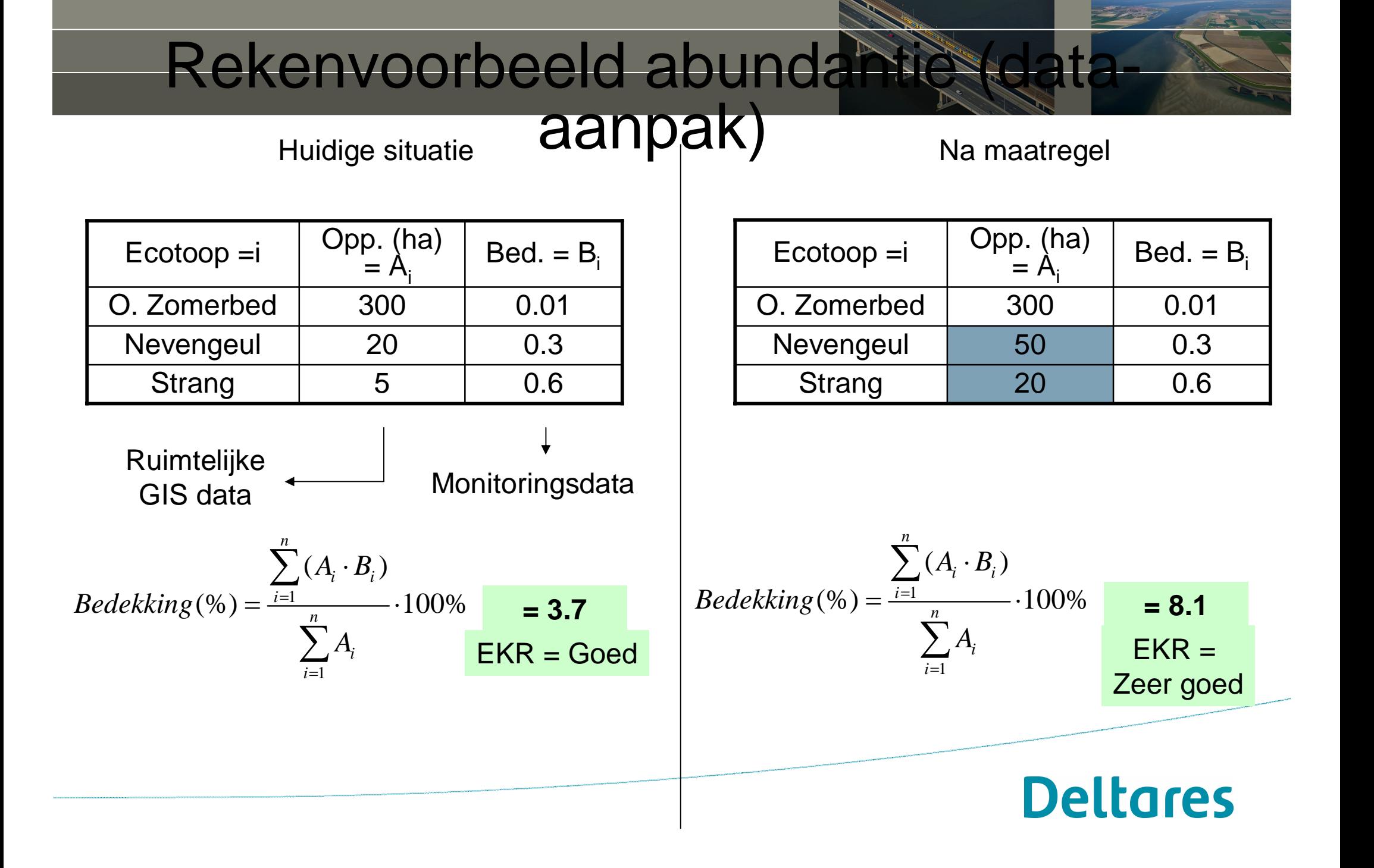

#### KRW-maatlat macrofy soortensamenstelling

• Bedekking per plant in het begroeibaar areaal

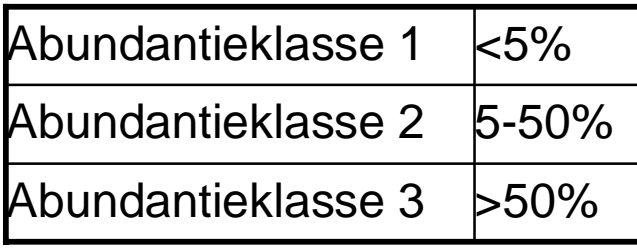

Per abundantieklasse krijgt een plant een score

De som van de scores van alle planten in het begroeibare areaal bepaalt de EKR-score Deze score wordt vergeleken met een (vaststaande) referentiewaarde (40 voor R7)

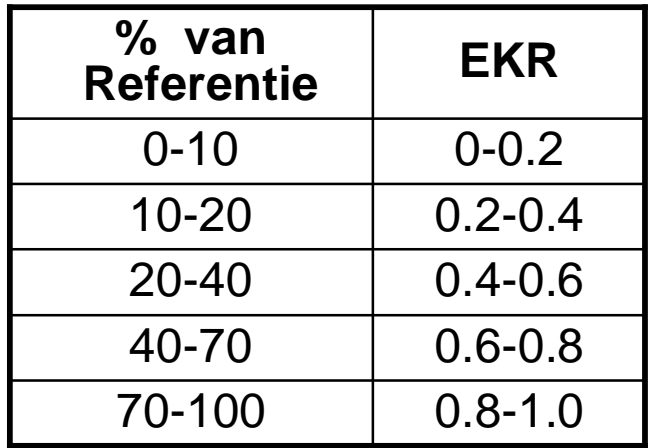

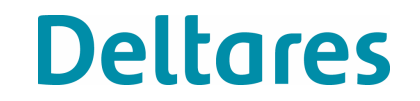

# Rekenvoorbeeld soortensal

(data-aanpak) Huidige situatie

Na maatregel

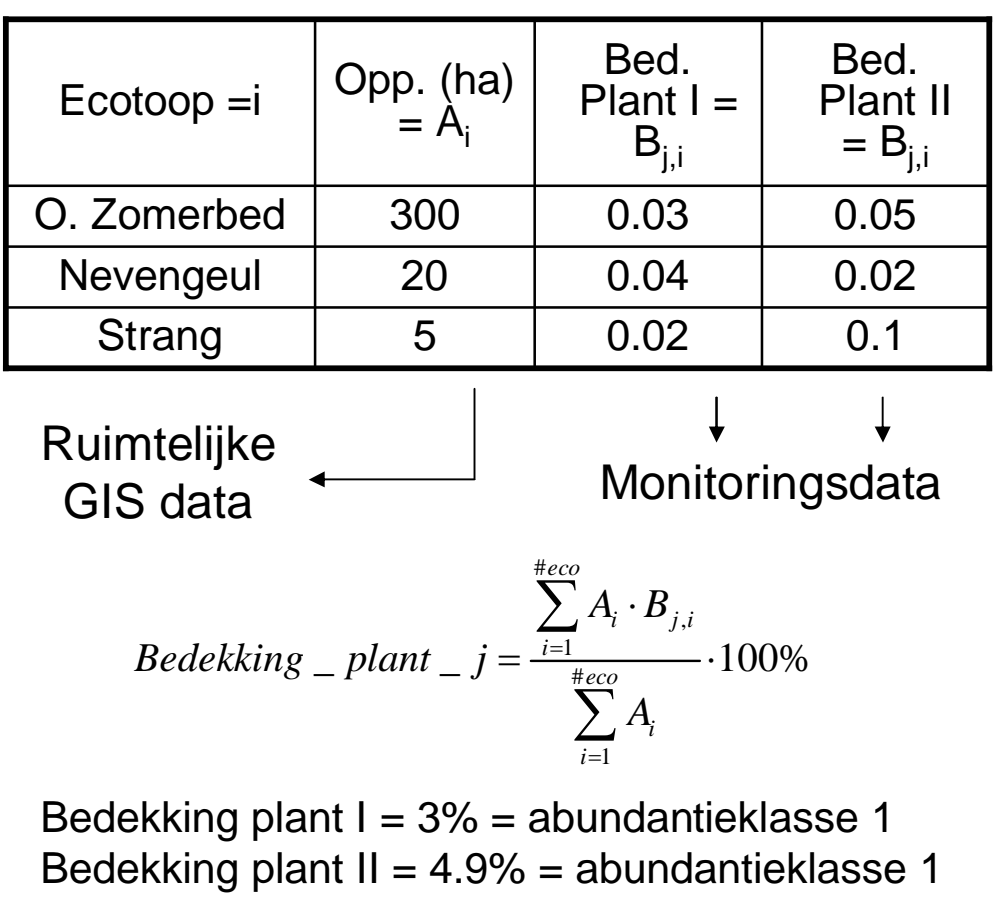

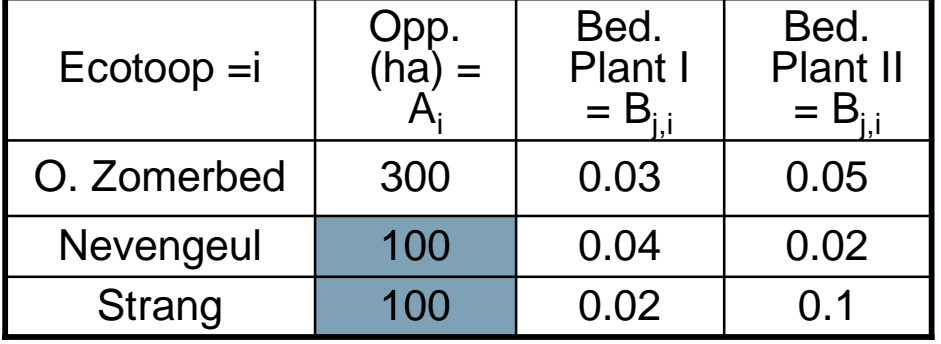

$$
Bedekking \_ plant \_ j = \frac{\sum_{i=1}^{#eco} A_i \cdot B_{j,i}}{\sum_{i=1}^{#eco} A_i} \cdot 100\%
$$

Bedekking plant  $I = 3\% =$  abundantieklasse 1 Bedekking plant  $II = 5.4\% =$  abundantieklasse 2

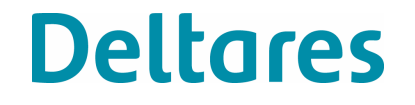

#### Werkt deze rekenmethode o macrofauna en vis?

#### . **Macrofauna**

- Macrofauna maatlat werkt met percentages van abundantieklassen en percentage kenmerkend soorten
- Areaalverandering van ecotopen heeft invloed op abundanties per waterlichaam =  $\triangle$  EKR

#### . **Vis**

- '**is**<br>• Soortensamenstelling maatlat werkt met aantallen soorten in gilden
- Soortensamenstelling maatlat werkt met aantallen soorten in gilden<br>Abundantie maatlat werkt met gewichtspercentages van reofiele en limnofiele vis • Abundantie maatlat werkt met gewichtspercentages van reofiele en<br>limnofiele vis<br>• Areaalverandering van ecotopen heeft invloed op relatieve
- gewichtsverdeling van soorten vis in een waterlichaam =  $\triangle$  EKR

De rekenregels kunnen dus ook gebruikt worden voor macrofauna en vis

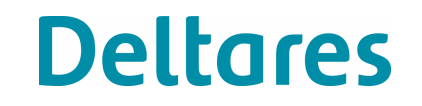

## Connectiviteit & water maatregelen

- . Connectiviteit heeft vooral effect op aandeel diadrome vis
	- Aandeel diadrome vis relateren aan bepaalde connectiviteit maat
	- Bijvoorbeeld aantal aangetakte zijstromen en aantallen kunstwerken in oude en nieuwe situatie
- . Waterkwaliteit heeft vooral invloed op macrofyten en macrofauna (indirect op vis)
	- Belangrijk in stagnante wateren (minder in rivieren)
	- Voor macrofyten een grenswaarde (omslagpunt) definiëren
	- Voor macrofauna relatie leggen met negatieve indicator soorten (sommige muggelarven kunnen bv. tegen lagere  $O_2$  concentraties)

# Planning en budget

In 2011 is er 150 ke beschikbaar voor RWS ecologie (excl. bouw en incl. effectiviteit maatregelen)

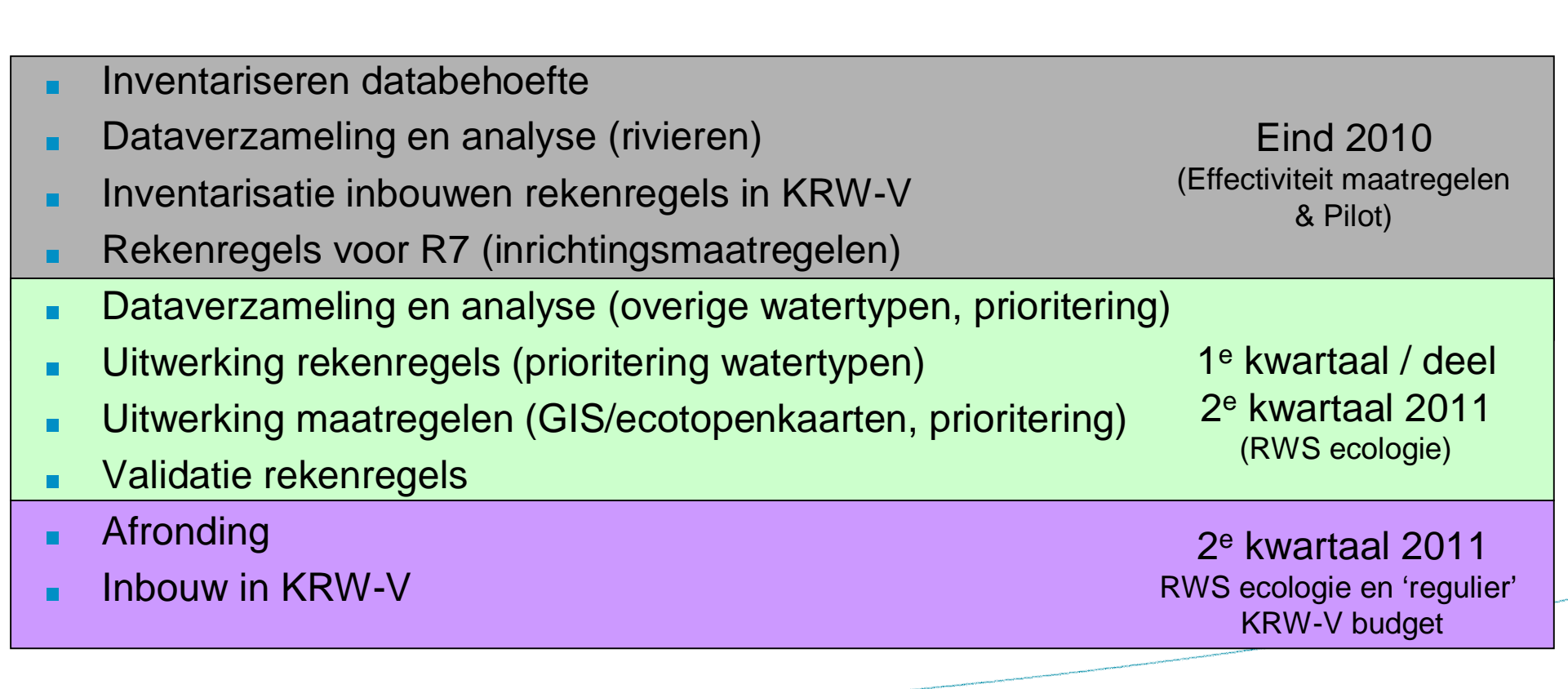

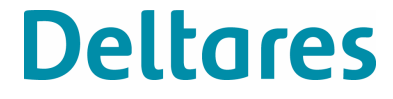

## #Maatregelen per rijkswater

### (paustabel)

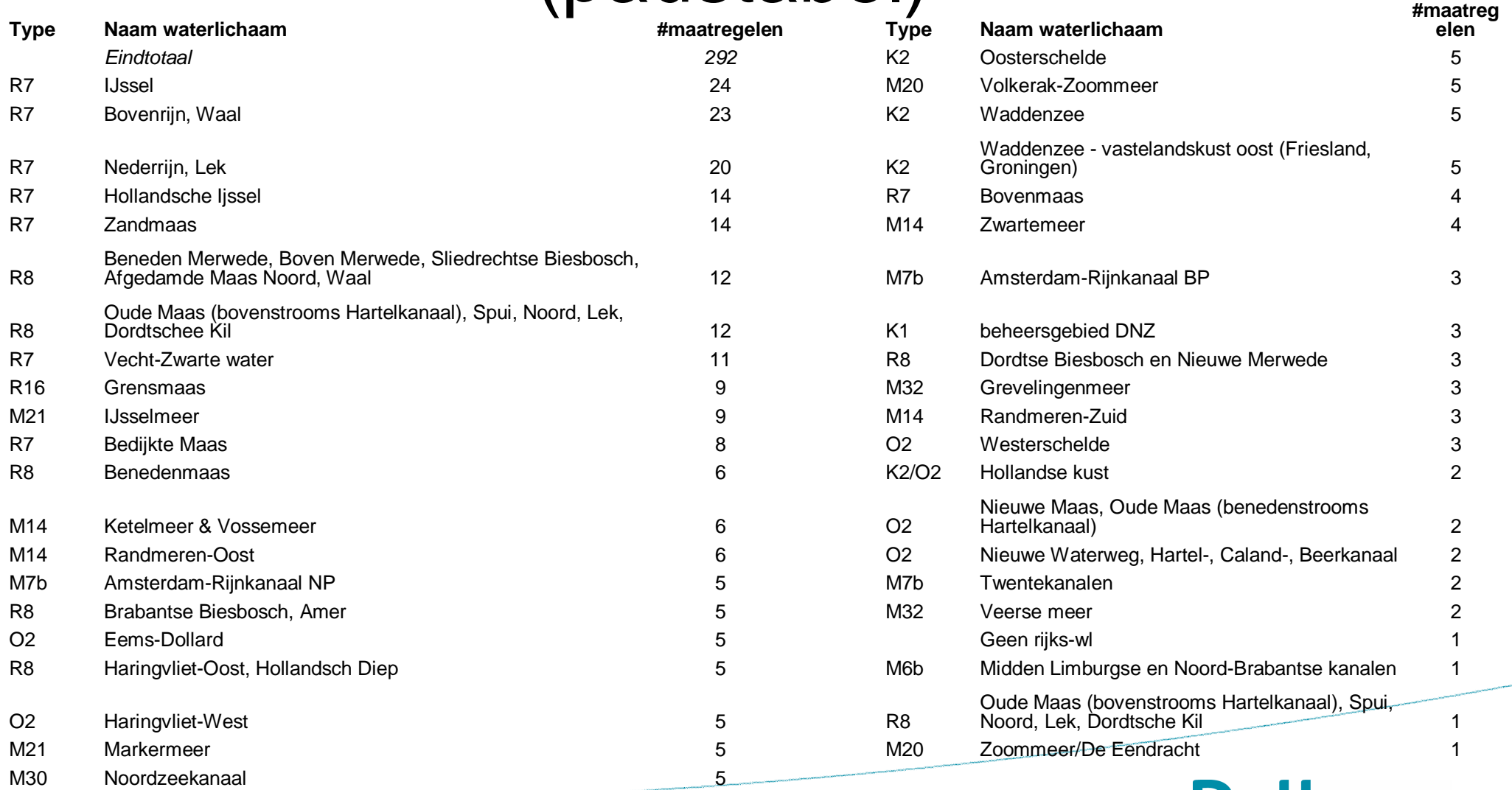

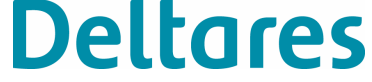

### Watertypen en aantallen maatregelen

• Verreweg de meeste maatregelen in R7/R8

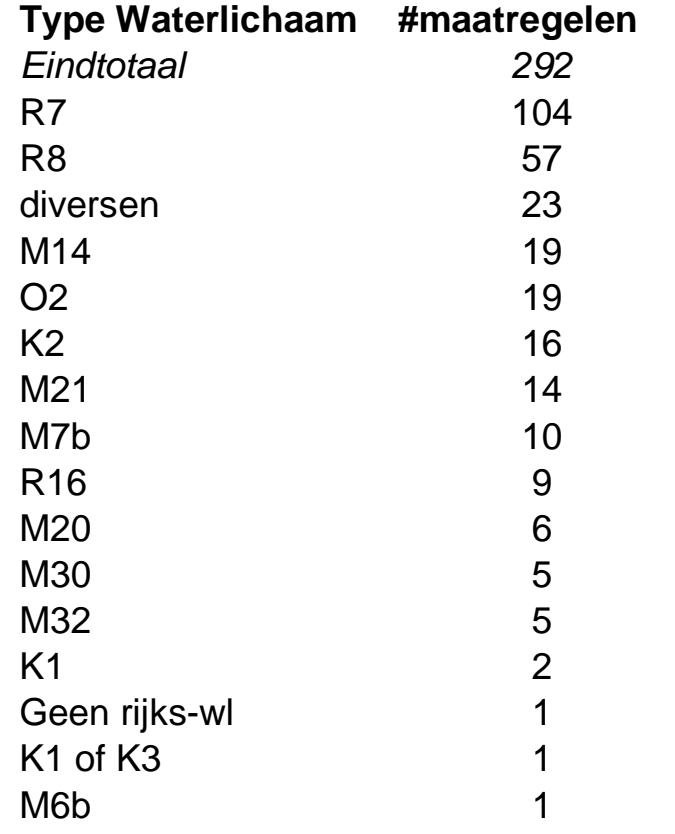

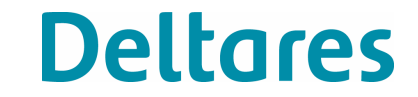

# Maatregelen in monitoring

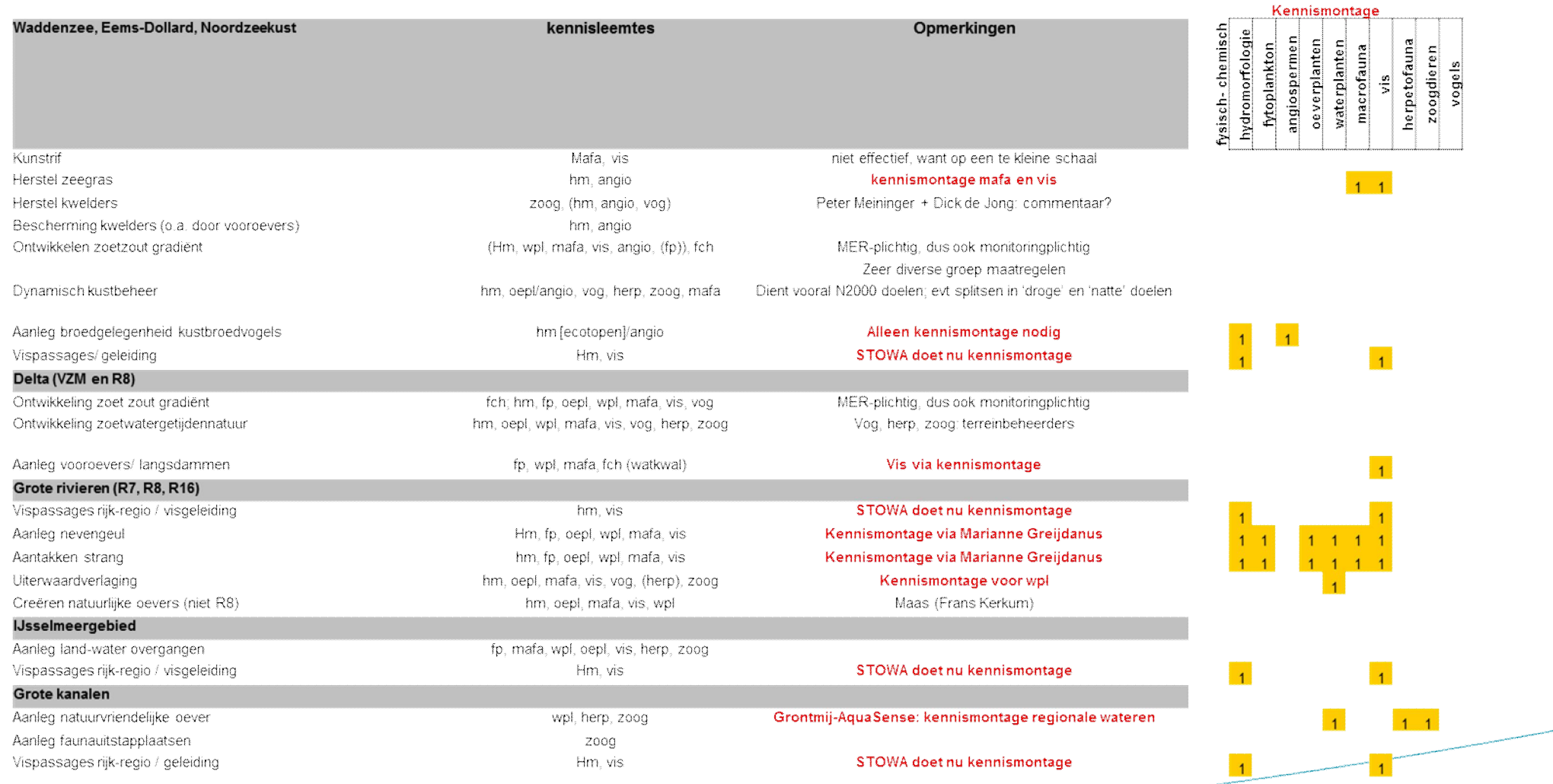

hm=hydromorfologie; fp=fytoplankton; fb=fytobenthos, oepl=oeverplanten; wpl=waterplanten; mafa=macrofauna; vis=vissen; vog=vogels; angio=angiospermen; fch=fysische chemie; tussen haakjes (): indien relevant

#### Discussiepunter

- 1. Methodiek
- 2. RWS: Nu starten met verzamelen inputdata maatregelen/ecotopen
- 3. Prioriteren watertypen (bv. op basis beschikbare data, aantallen maatregelen)
- 4. Planning en budget

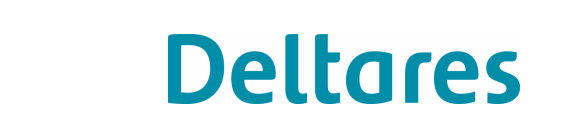